## Cisco Aironet 1041n User Guide >>CLICK HERE<<<</p>

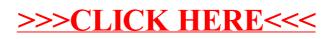